## Слободяник Никита Васильевич АПРОБАЦИЯ И ТЕСТИРОВАНИЕ ПРОГРАММНОГО МОДУЛЯ ЦИФРОВОГО ЧАСТОТОМЕТРА С ИНТЕРАКТИВНЫМ ДОСТУПОМ

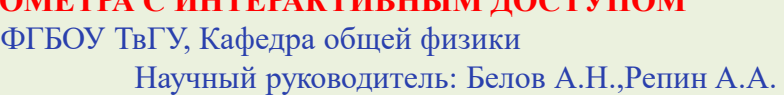

Введение: В ряде физических экспериментов, непосредственное измерение физических величин затруднено. Эти трудности обходят путем преобразования (для удобства его вид может быть линейным) в величинах более доступными для измерений. Например, целесообразно измерять частоту при исследовании зависимостей емкостных характеристик от внешних факторов. Цель: Цель работы – разработать устройство цифрового частотомера с возможностью интерактивного доступа на ПК. Для достижения поставленной цели были сформулированы следующие задачи:

1) Изучить основы графической среды разработки LabVIEW LabVIEW.

2) Разработать частотомер.

3) Адаптировать разработанный частотомер для возможности измерений различных параметров с помощью преобразователей.

Устройство: Лицевая панель разработанного в среде LabVIEW частотометра, позволяющего определять частоту входного сигнала (рис.1) . На лицевой панели располагаются элемент управления – кнопка stop позволяющая остановить цикл программы и элемент индикации – поле для записи значения частоты.

На (рис.2) представлена основная блок-диаграмма устройства. При полняти в сис.1 Изначально настраивается устройство ввода звука для сбора данных и отправки данных в буфер [1]. В дальнейшем формируется команда старта подачи данных на устройство или считывания с устройства [2]. Далее сигнал поступает на под прибор [3], который находит наивысшую частоту сигнала. Найденное значение попадает на терминал индикатора [4], который в свою очередь выводит значение на лицевую панель.

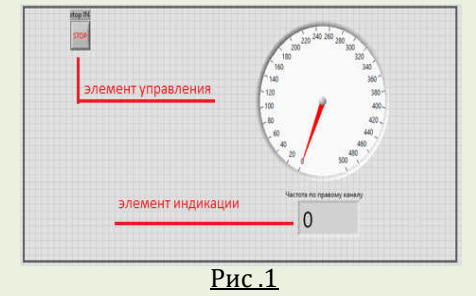

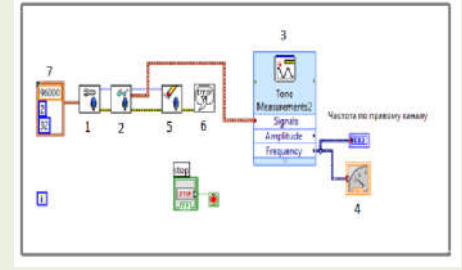

Рис.2

Результаты: В рамках настоящей работы было проведено тестирование созданных частотомеров [1] при проведении серии экспериментов по изучению температурной зависимости диэлектрической проницаемости конденсаторов. Ряд сравнений показывает, что программа частотомера [1] работает корректно с вполне допустимым уровнем погрешности порядка ~ 0,1%. Собранный измерительный стенд может использоваться также для изучения исследования фазовых переходов в сегнетоэлектриках.

## Список литературы: писок

1. Свидетельство № 2021615821 Российская Федерация. Программа исследования температурной зависимости диэлектрической проницаемости конденсаторов / И.И. Богуш, Л.И. Богуш, Б.Б. Педько, О.Н. Сергеева, А.А. Репин, Д.В. Дергачев; заявитель и правообладатель Федеральное государственное бюджетное образовательное учреждение высшего образования «Тверской государственный университет». № 2021614922; заявл заявл. 09.04.2021; зарегистрировано в реестре программ для ЭВМ 13.04.2021. – [1] с.

## Тверь, ФГБОУ ТвГУ, 2022